# Tech<br>Mahindra

## Establishing a GIS Program in O&G

Costas Kotzabassis, PhD, GISP **Delivery Manager** 

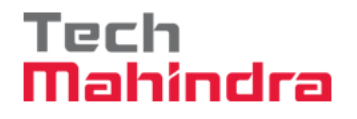

## **Introduction**

- **Present a POC on Decision Support Systems and** Dashboards as an implementation Guide
- " Other Use Case scenarios
- **E** Architecture and Infrastructure
- **Recommendations for developing a Roadmap** (Shaping Curve) for a GIS Strategy and 3-Tier Infrastructure
- **Present Lessons Learned and Best Practices that** support the Strategy
- **Summary**
- ι&Α

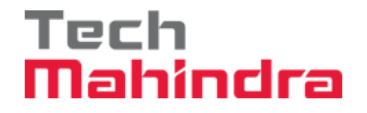

### **Objectives**

- The objectives of the presentation are to
	- Demonstrate GIS use scenarios in O&G with a specific POC Use Case as a Guide

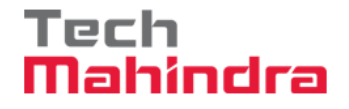

#### **Objectives**

- The objectives of the presentation are to
	- Demonstrate GIS use scenarios in O&G with a specific POC Use Case as a Guide
	- Show the foundations and milestones of a Roadmap for a GIS program in a recommended timeline
	- Present the fundamentals of a GIS infrastructure for functionality, performance and security
	- Present some important Lessons Learned
	- Communicate Best Practices for a robust, scalable architecture, along with guidelines for the system implementation, efficient deployment and sustainable maintenance

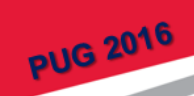

#### **Use Case**

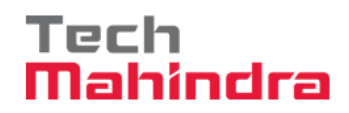

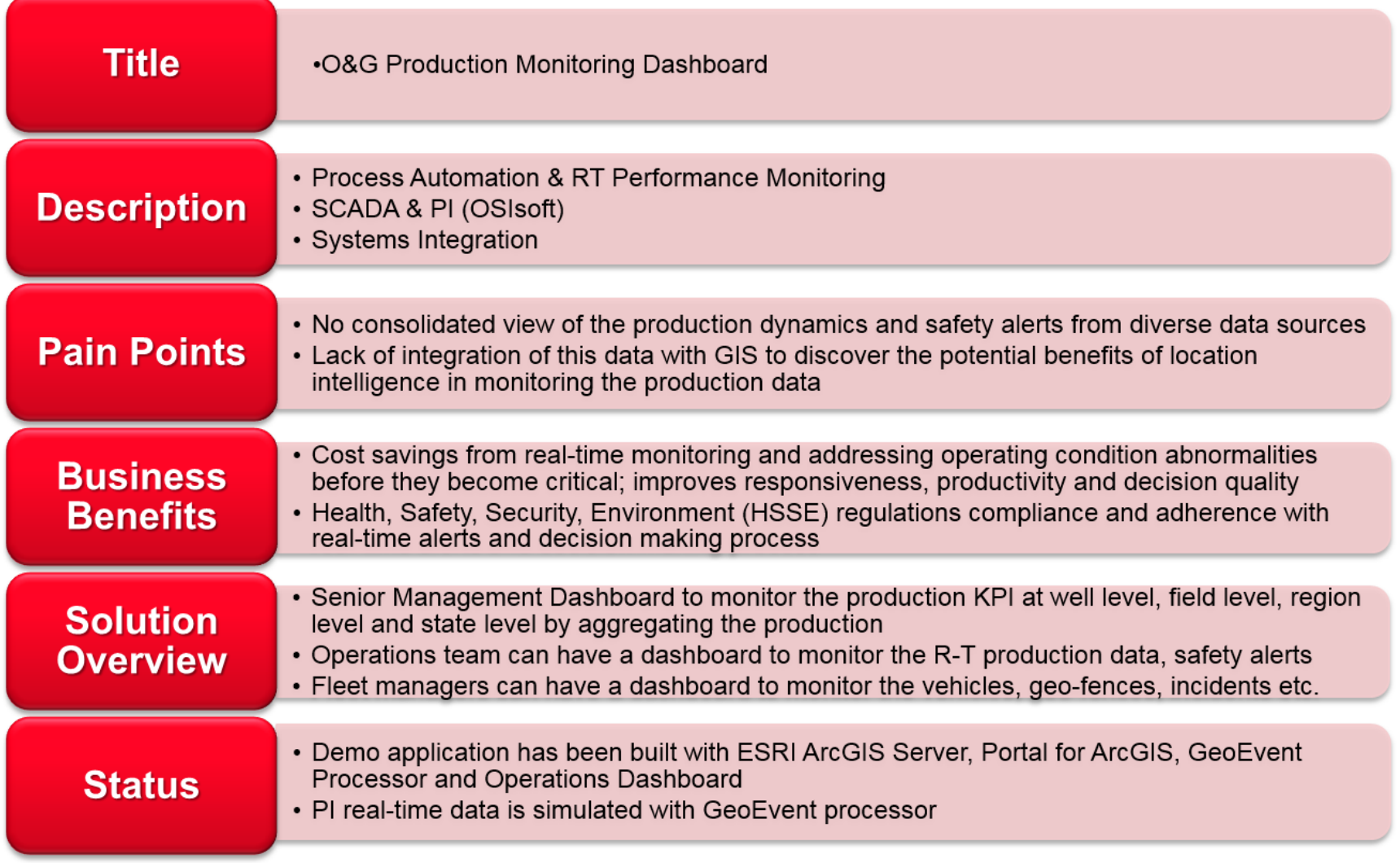

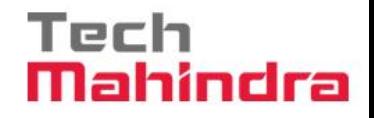

### **Use Case**

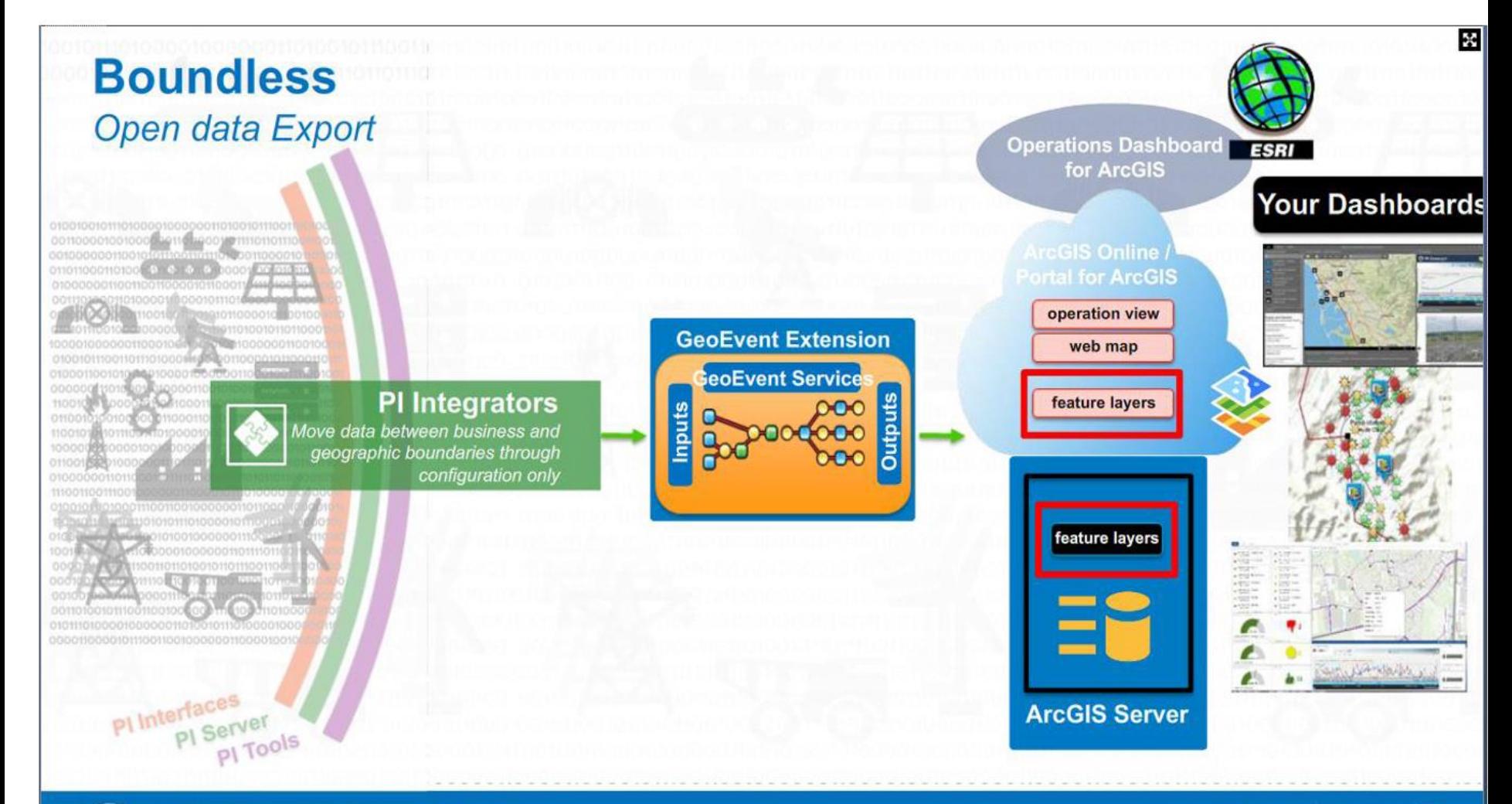

#### Teck Mahindra

#### **Use Case Scenarios**

- Real-Time Operations Centers and Dashboards tied to external sources, SCADA or PI/OSIsoft (desktop or web client) using Web Services and the GeoEvent Extension
- " Consistent and Performant Data Visualizations when using SOR containing data in different Datums and Projections
- COP for Emergency Response or Evacuation planning for predictable hazards or unpredictable disasters
- Health, Environment & Safety for monitoring on-shore and offshore facilities for Regulatory Compliance and reporting
- **Reservoir or Asset Management using G&G and Public** information to perform iterative Geo-Processing analysis and evaluation
- One-stop-shop O&G desktop information aggregators to integrate diverse business data sources that are hierarchically and spatially related

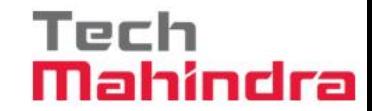

### **System Architecture**

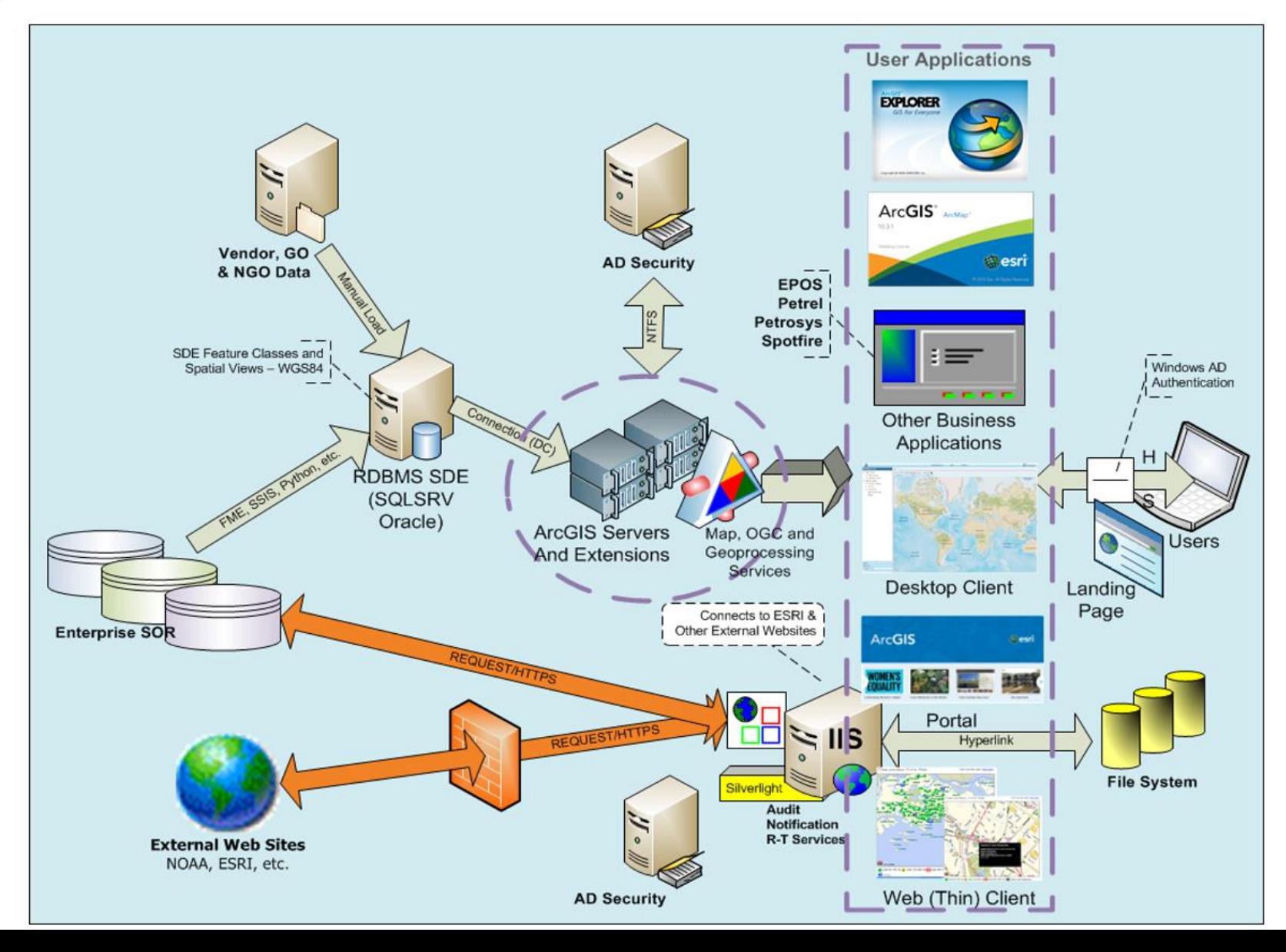

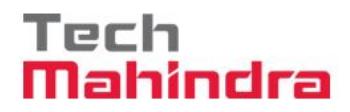

## **Environments**

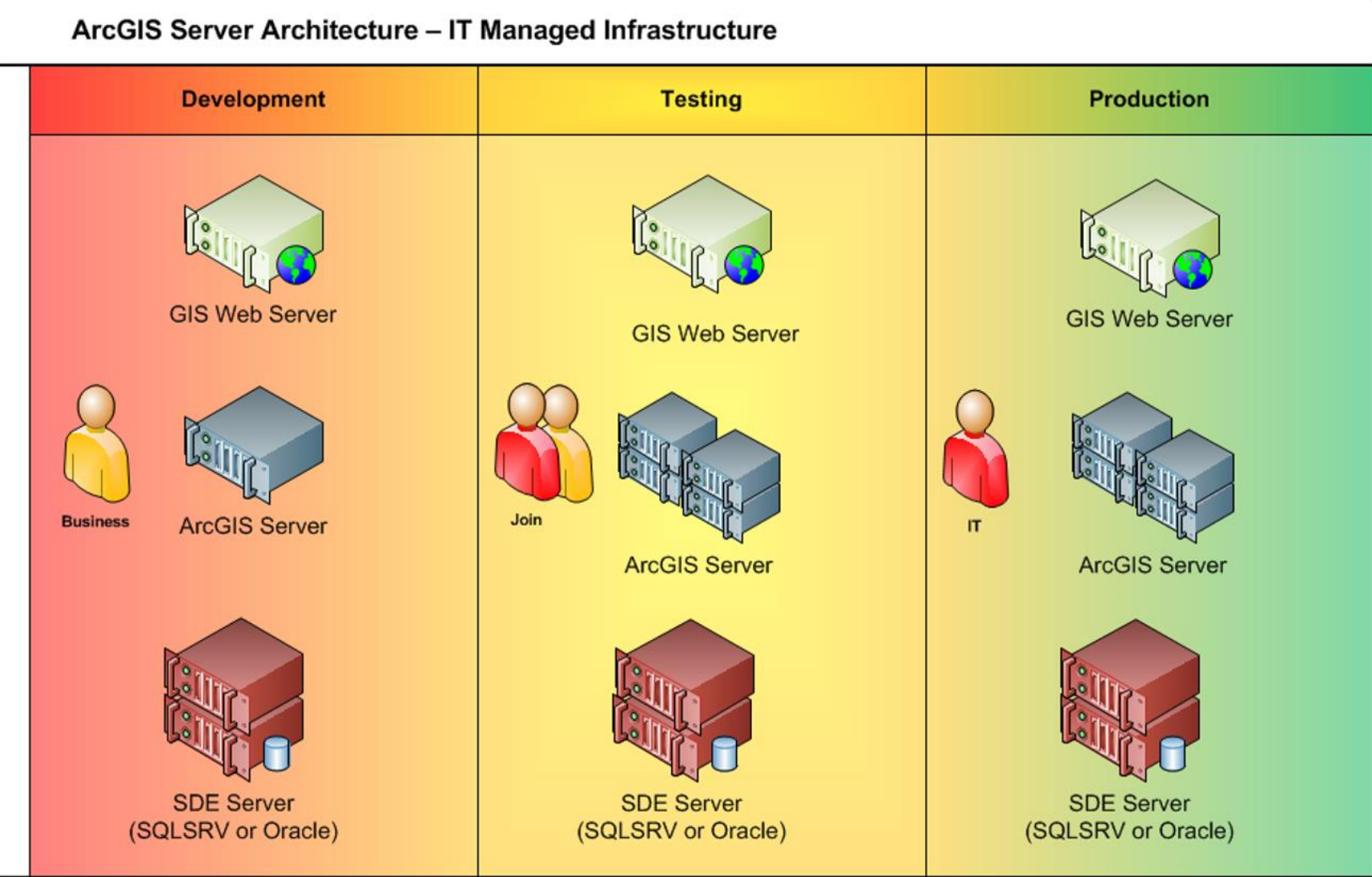

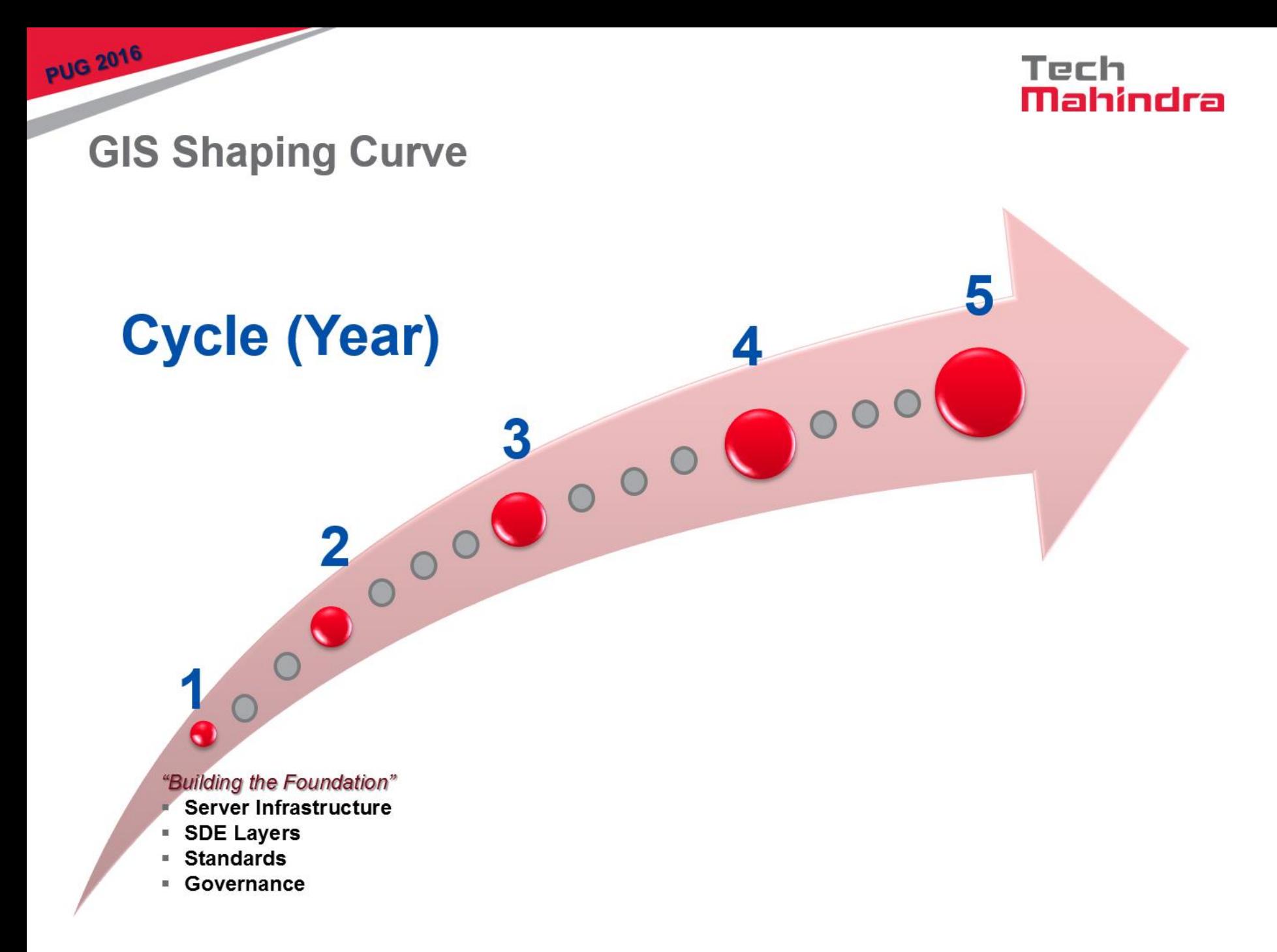

# Tech<br>**Mahindra**

#### **Lessons Learned**

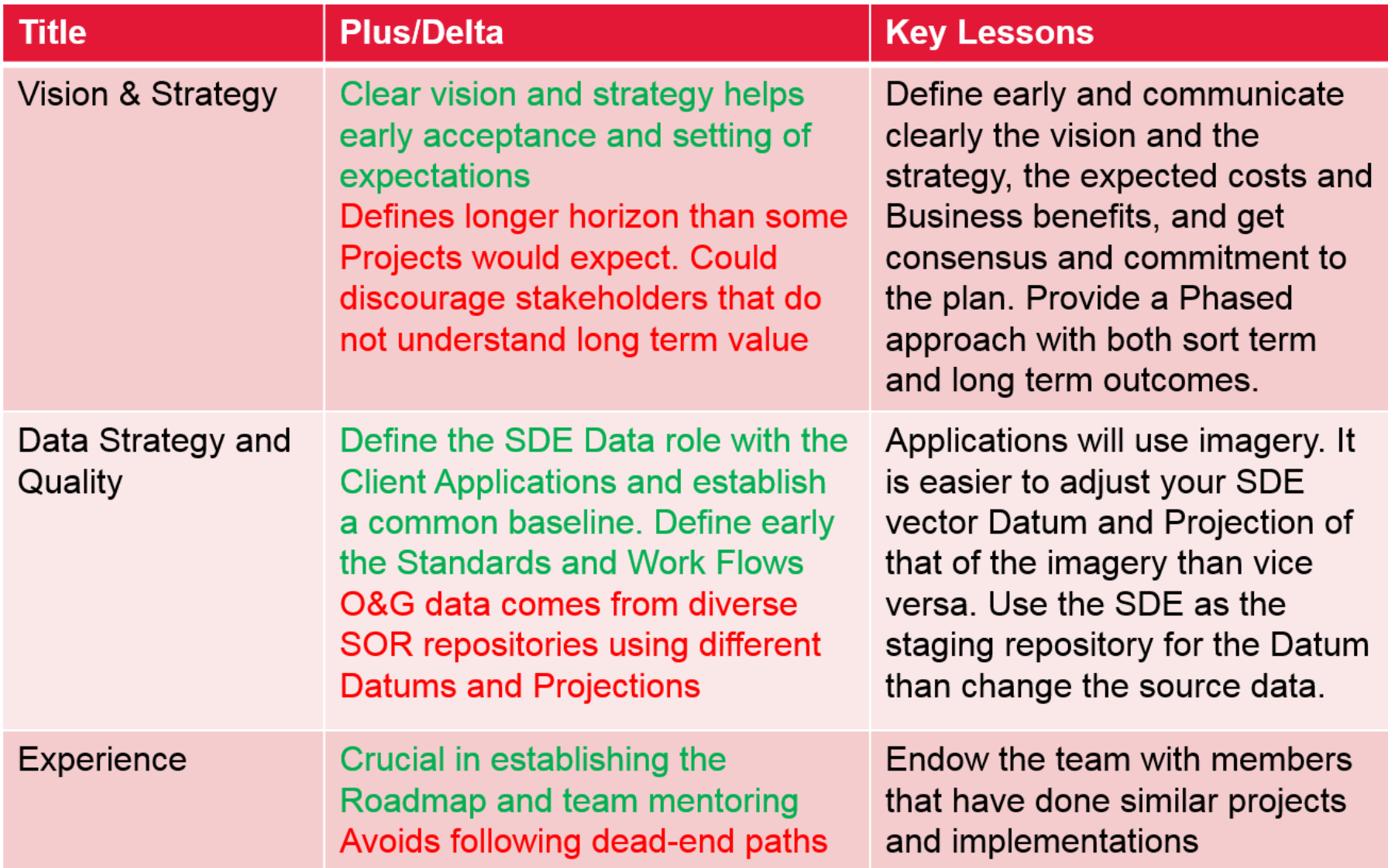

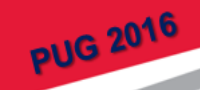

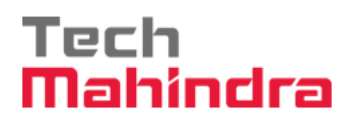

### **Best Practices**

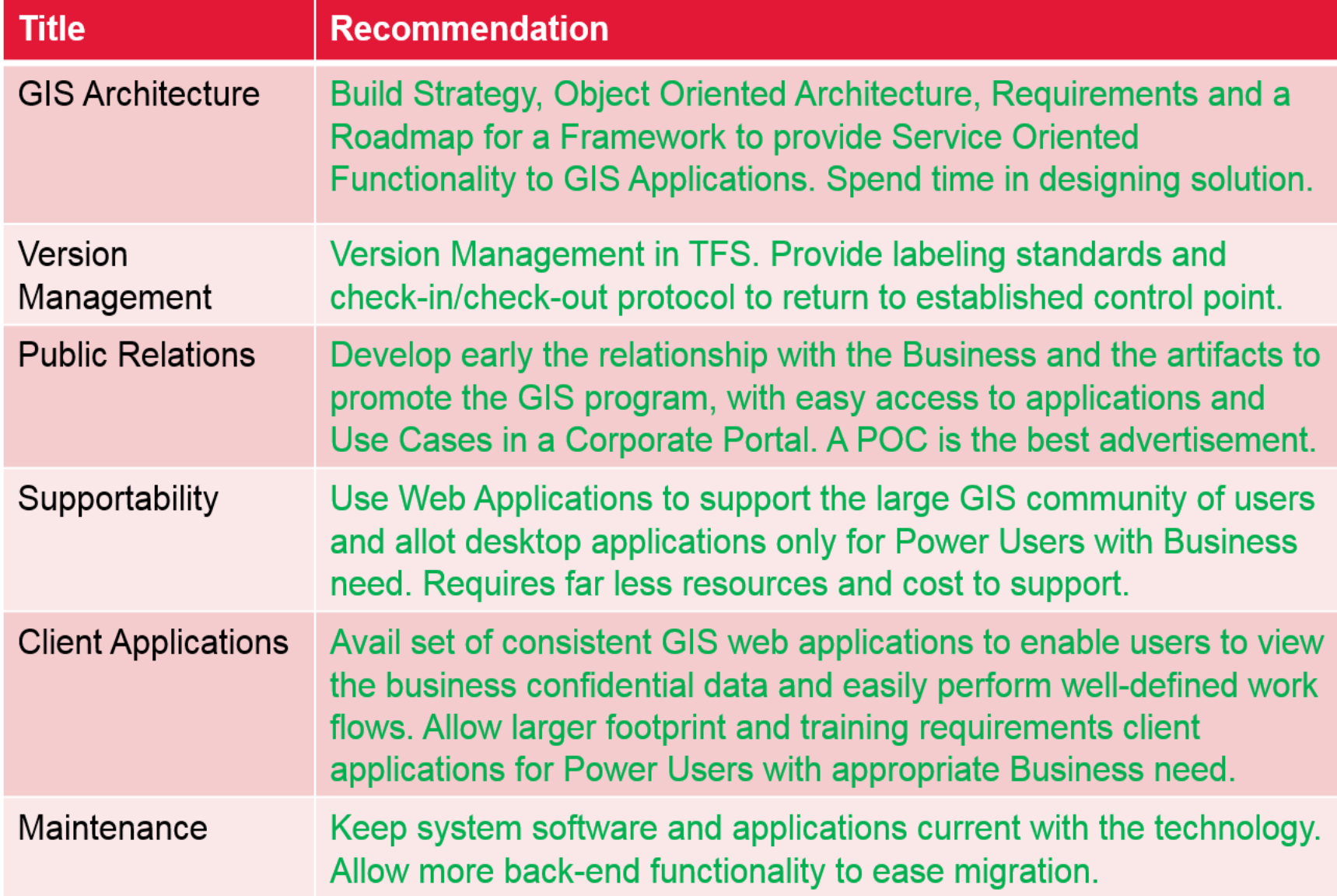

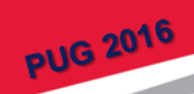

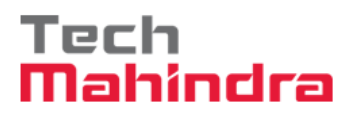

#### **Best Practices**

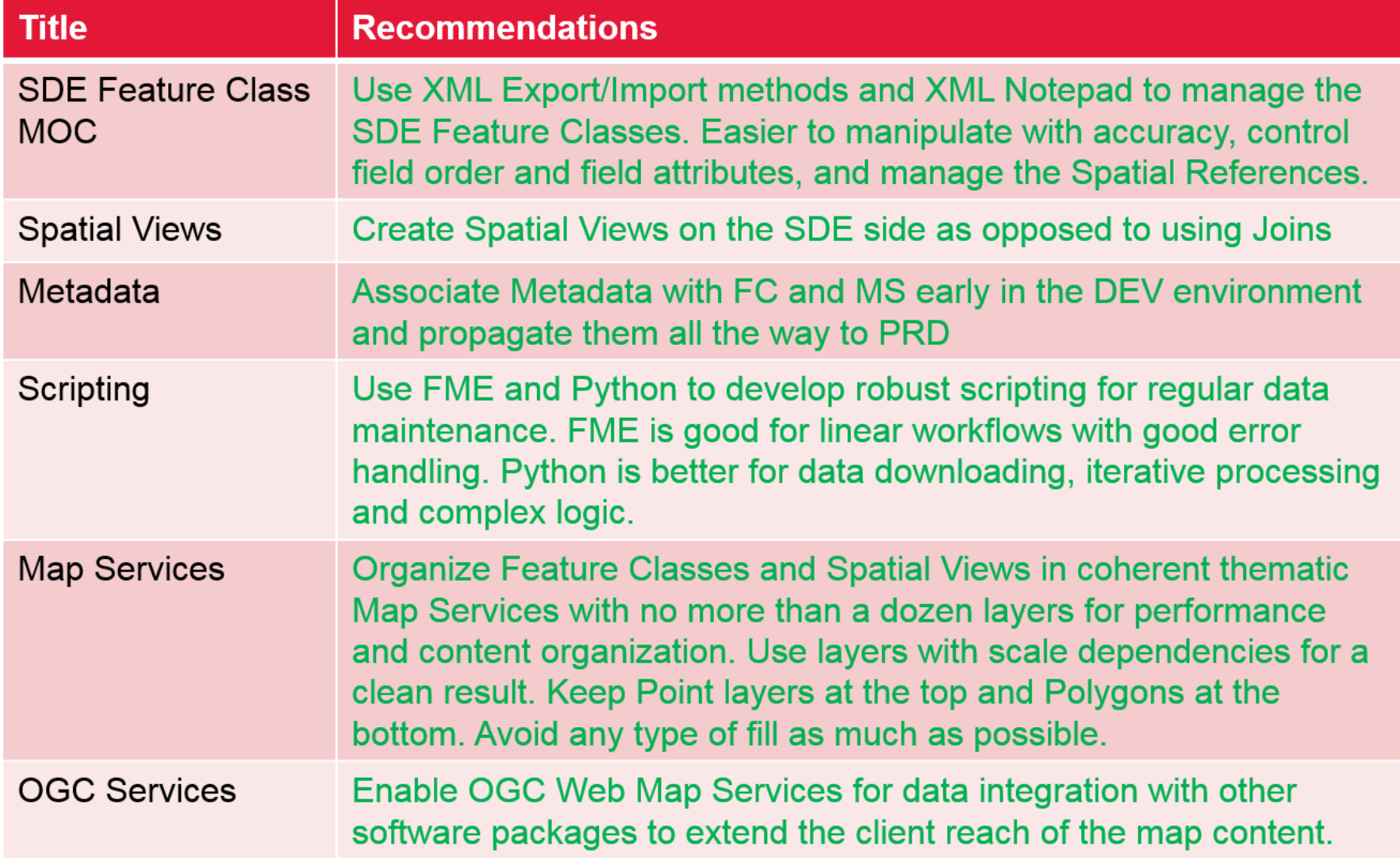

#### Tech ahindra

## **Summary**

- **Building an effective enterprise GIS system is a** complex operation with many moving parts
- **Requires time and money investment to build, and the** commitment to maintain current both the system and application software, as well as the underlying data
- System improvement is continuous and cyclic between Data Quality improvements and 2D/3D Visualization enhancements
- Metadata and Layer documentation are important for the organization to find and effectively use the GIS assets with minimal duplication of resources
- Develop clear utilization and cost/benefit metrics for the Leadership to ensure continued support

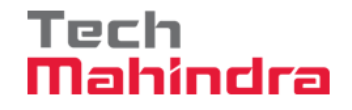

### **Summary**

- GIS implementation is based on the tripod of Data Quality, appropriate IT infrastructure and supportable **Client/Server Architecture**
- **The GIS middleware (ArcGIS Servers) is key to not only** consistent data delivery but also Security Management
- I Is important to develop early a core expert user base (SME) that can guide the rest of the casual users and minimize organizational desktop support load
- **Promote collaboration and feedback between the Data** Team, the GIS Team and the SME on their respective areas of expertise

#### Tech Mahindra

#### **Acknowledgements**

- The TechMahindra GIS Team (India) for the Use Case
- The O&G Clients for the opportunity to develop the **Lessons Learned and implement the Best Practices in** developing the GIS Strategy
- All the individuals throughout the years that provided their creativity and hard work on projects, as well as those who contributed great ideas and valuable feedback

#### **Disclaimer**

**PUG 2016** 

Tech Mahindra Limited, herein referred to as TechM provide a wide array of presentations and reports, with the contributions of various professionals. These presentations and reports are for informational purposes and private circulation only and do not constitute an offer to buy or sell any securities mentioned therein. They do not purport to be a complete description of the markets conditions or developments referred to in the material. While utmost care has been taken in preparing the above, we claim no responsibility for their accuracy. We shall not be liable for any direct or indirect losses arising from the use thereof and the viewers are requested to use the information contained herein at their own risk. These presentations and reports should not be reproduced, recirculated, published in any media, website or otherwise, in any form or manner, in part or as a whole, without the express consent in writing of TechM or its subsidiaries. Any unauthorized use, disclosure or public dissemination of information contained herein is prohibited. Unless specifically noted, TechM is not responsible for the content of these presentations and/or the opinions of the presenters. Individual situations and local practices and standards may vary, so viewers and others utilizing information contained within a presentation are free to adopt differing standards and approaches as they see fit. You may not repackage or sell the presentation. Products and names mentioned in materials or presentations are the property of their respective owners and the mention of them does not constitute an endorsement by TechM. Information contained in a presentation hosted or promoted by TechM is provided "as is" without warranty of any kind, either expressed or implied, including any warranty of merchantability or fitness for a particular purpose. TechM assumes no liability or responsibility for the contents of a presentation or the opinions expressed by the presenters. All expressions of opinion are subject to change without notice.

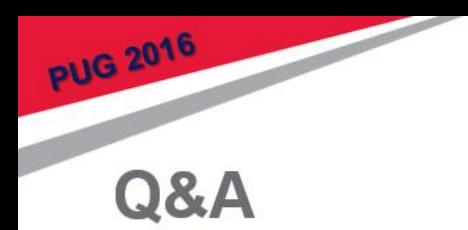

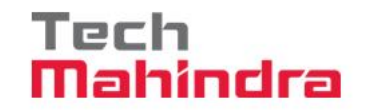

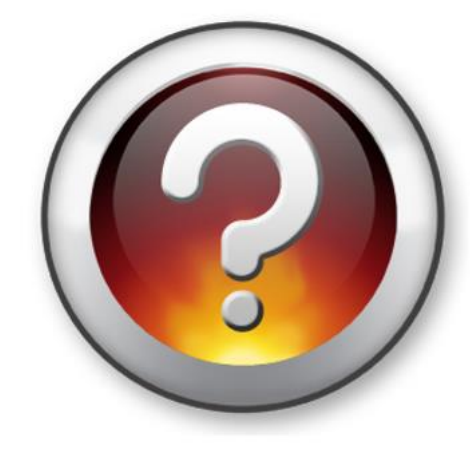

# Thank you

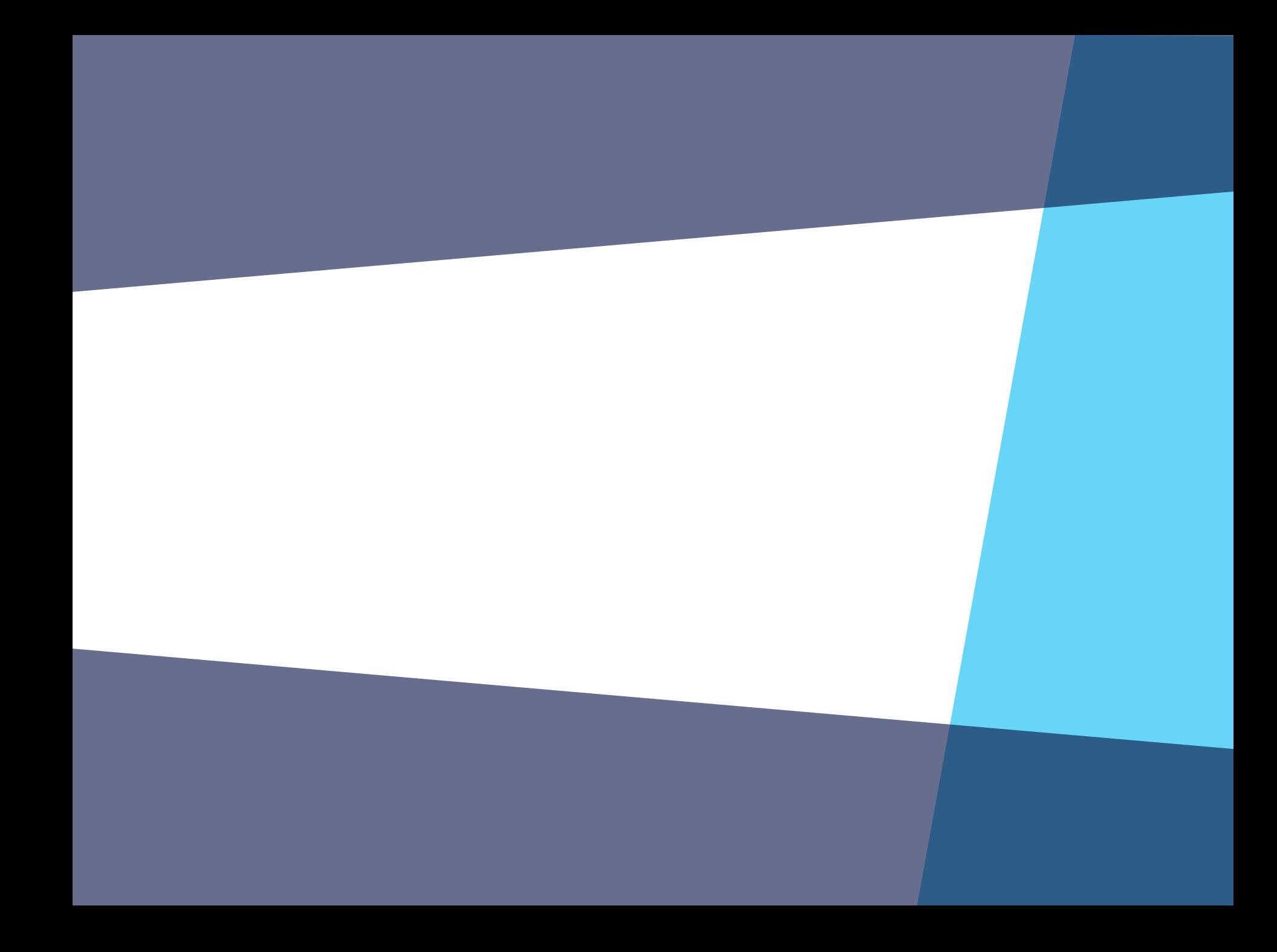

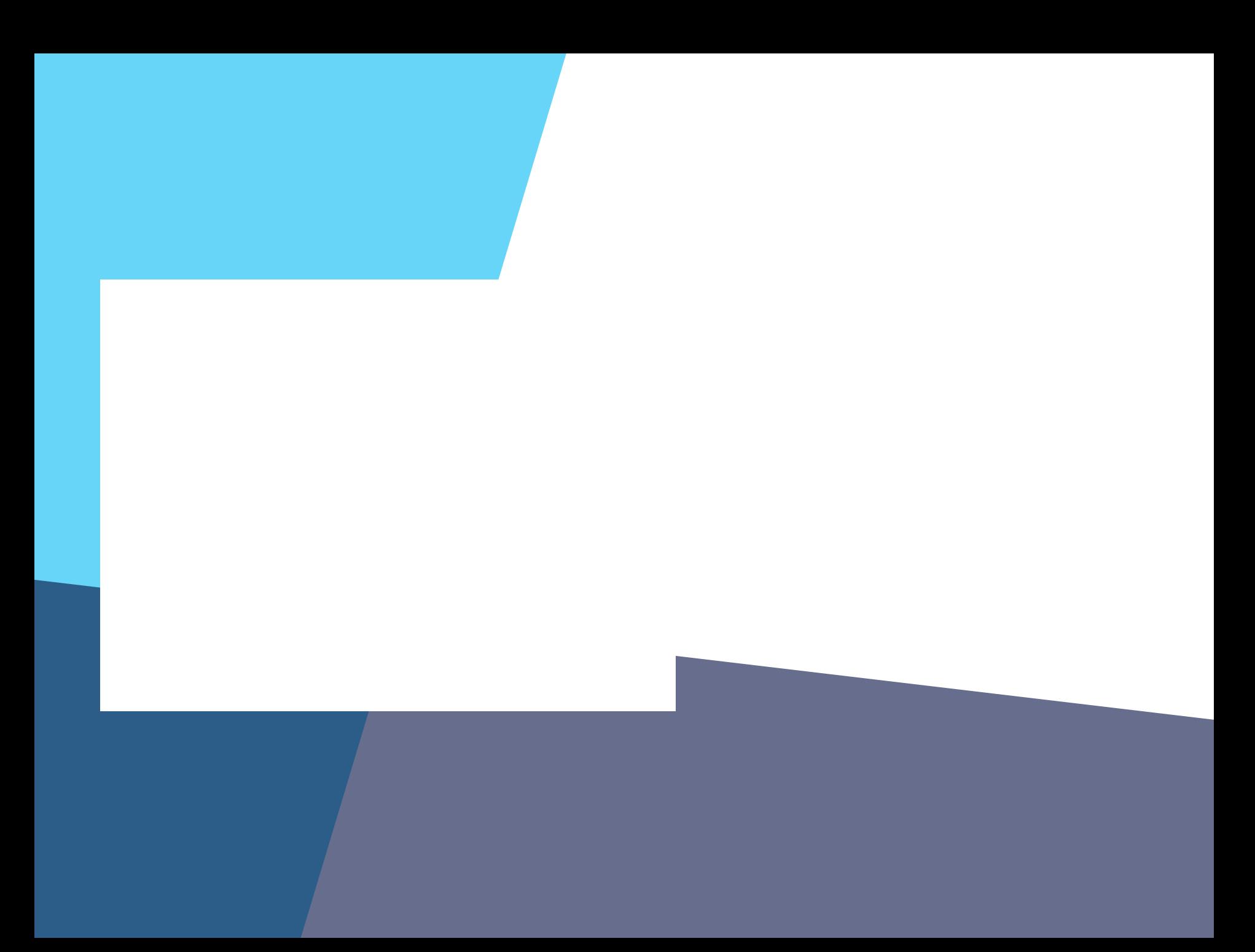

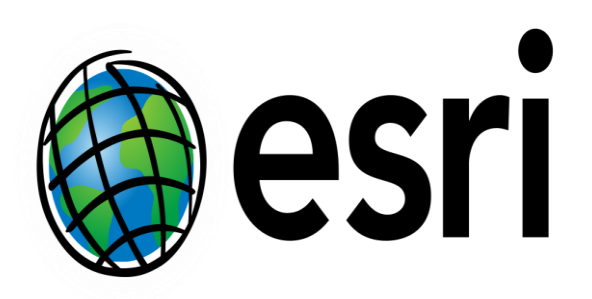

Understanding our world.

## //compass.esri.com/resources/presentations/Pages/Main.aspx

//support.office.com/en-US/article/Add-a-header-or-footer-882EFCEA-35CD-4B68-AC0B-041AE1BA7

//support.office.com/en-US/article/Video-Add-headers-and-footers-to-a-presentation-C76A96AA-6622--ED75BBAE22B3

Esri Corporate 16:9 version

Esri Corporate 16:9 version –